# Job Search documentationMethod: projects.tenants.searchC: ×

Searches for profiles within a tenant.

For example, search by raw queries "software engineer in Mountain View" or search by structured filters (location filter, education filter, etc.).

See SearchProfilesRequest for more information.

### **HTTP** request

POST https://jobs.googleapis.com/v4beta1/{parent=projects/\*/tenants/\*}:search

The URL uses <u>gRPC Transcoding</u> (https://github.com/googleapis/googleapis/blob/master/google/api/http.proto) syntax.

### Path parameters

| Parameters |                                                                                                    |
|------------|----------------------------------------------------------------------------------------------------|
| parent     | string                                                                                                |
|            | Required. The resource name of the tenant to search within.                                           |
|            | The format is "projects/{project_id}/tenants/{tenantId}". For example,<br>"projects/foo/tenants/bar". |

### **Request body**

The request body contains data with the following structure:

### **JSON** representation { "requestMetadata": { object (RequestMetadata (https://cloud.google.com/talent-solution/job-search/docs/reference/res }, "profileQuery": { object (ProfileQuery (https://cloud.google.com/talent-solution/job-search/docs/reference/rest/v4 }, "pageSize": number, "pageToken": string, "offset": number, "disableSpellCheck": boolean, "orderBy": string, "caseSensitiveSort": boolean, "histogramQueries": [ { object (HistogramQuery (https://cloud.google.com/talent-solution/job-search/docs/reference/re } 1. "resultSetId": string, "strictKeywordsSearch": boolean }

| requestMetadata | <pre>object (<u>RequestMetadata</u> (https://cloud.google.com/talent-solution/job- search/docs/reference/rest/v4beta1/RequestMetadata) )</pre>                                                                   |
|-----------------|----------------------------------------------------------------------------------------------------|
|                 | Required. The meta information collected about the profile search user.<br>This is used to improve the search quality of the service. These values are<br>provided by users, and must be precise and consistent. |

| Fields       |                                                                                                    |
|--------------|----------------------------------------------------------------------------------------------------|
| profileQuery | object (ProfileQuery<br>(https://cloud.google.com/talent-solution/job-<br>search/docs/reference/rest/v4beta1/projects.tenants/search#ProfileQu<br>ery)<br>)         Search query to execute. See ProfileQuery<br>(https://cloud.google.com/talent-solution/job-<br>search/docs/reference/rest/v4beta1/projects.tenants/search#ProfileQu<br>ery)<br>for more details.                                                                                                    |
| pageSize     | number<br>A limit on the number of profiles returned in the search results. A value<br>above the default value 10 can increase search response time.<br>The maximum value allowed is 100. Otherwise an error is thrown.                                                                                                    |
| pageToken    | string<br>The pageToken, similar to offset enables users of the API to paginate<br>through the search results. To retrieve the first page of results, set the<br>pageToken to empty. The search response includes a <u>nextPageToken</u><br>(https://cloud.google.com/talent-solution/job-<br>search/docs/reference/rest/v4beta1/projects.tenants/search#body.Sear<br>chProfilesResponse.FIELDS.next_page_token)<br>field that can be used to populate the pageToken field for the next page of<br>results. Using pageToken instead of offset increases the performance of<br>the API, especially compared to larger offset values. |

| Fields            |                                                                                                    |
|-------------------|----------------------------------------------------------------------------------------------------|
| offset            | number                                                                                                    |
|                   | An integer that specifies the current offset (that is, starting result) in<br>search results. This field is only considered if <u>pageToken</u><br>(https://cloud.google.com/talent-solution/job-<br>search/docs/reference/rest/v4beta1/projects.tenants/search#body.requ<br>est_body.FIELDS.page_token)<br>is unset. |
|                   | The maximum allowed value is 5000. Otherwise an error is thrown.                                                                                                    |
|                   | For example, 0 means to search from the first profile, and 10 means to search from the 11th profile. This can be used for pagination, for example pageSize = 10 and offset = 10 means to search from the second page.                                                                                                 |
| disableSpellCheck | boolean                                                                                                    |
|                   | This flag controls the spell-check feature. If <b>false</b> , the service attempts to correct a misspelled query.                                                                                                    |
|                   | For example, "enginee" is corrected to "engineer".                                                                                                    |
| orderBy           | string<br>The criteria that determines how search results are sorted. Defaults is<br>"relevance desc" if no value is specified.<br>Supported options are:                                                                                                    |
|                   | <ul> <li>"relevance desc": By descending relevance, as determined by the API algorithms.</li> </ul>                                                                                                    |
|                   | <ul> <li>"updateDate desc": Sort by Profile.update_time<br/>(https://cloud.google.com/talent-solution/job-<br/>search/docs/reference/rest/v4beta1/projects.tenants.profiles#Profile<br/>.FIELDS.update_time)<br/>in descending order (recently updated profiles first).</li> </ul>                                    |
|                   | <ul> <li>"createDate desc": Sort by <u>Profile.create_time</u><br/>(https://cloud.google.com/talent-solution/job-<br/>search/docs/reference/rest/v4beta1/projects.tenants.profiles#Profile<br/>.FIELDS.create_time)<br/>in descending order (recently created profiles first).</li> </ul>                             |

| Fields             |                                                                                                    |
|--------------------|----------------------------------------------------------------------------------------------------|
|                    | <ul> <li>"first_name": Sort by<br/><u>PersonName.PersonStructuredName.given_name</u><br/>(https://cloud.google.com/talent-solution/job-<br/>search/docs/reference/rest/v4beta1/projects.tenants.profiles#Perso<br/>nStructuredName.FIELDS.given_name)<br/>in ascending order.</li> </ul>                                                                                                    |
|                    | <ul> <li>"first_name desc": Sort by         <u>PersonName.PersonStructuredName.given_name</u>         (https://cloud.google.com/talent-solution/job-         search/docs/reference/rest/v4beta1/projects.tenants.profiles#Perso         nStructuredName.FIELDS.given_name)         in descending order.     </li> </ul>                                                                      |
|                    | <ul> <li>"last_name": Sort by<br/><u>PersonName.PersonStructuredName.family_name</u><br/>(https://cloud.google.com/talent-solution/job-<br/>search/docs/reference/rest/v4beta1/projects.tenants.profiles#Perso<br/>nStructuredName.FIELDS.family_name)<br/>in ascending order.</li> </ul>                                                                                                    |
|                    | <ul> <li>"last_name desc": Sort by<br/><u>PersonName.PersonStructuredName.family_name</u><br/>(https://cloud.google.com/talent-solution/job-<br/>search/docs/reference/rest/v4beta1/projects.tenants.profiles#Perso<br/>nStructuredName.FIELDS.family_name)<br/>in ascending order.</li> </ul>                                                                                               |
| caseSensitiveSort  |                                                                                                    |
|                    | boolean                                                                                                    |
|                    | boolean<br>When sort by field is based on alphabetical order, sort values case<br>sensitively (based on ASCII) when the value is set to true. Default value is<br>case in-sensitive sort (false).                                                                                                    |
| histogramQueries[] | When sort by field is based on alphabetical order, sort values case sensitively (based on ASCII) when the value is set to true. Default value is                                                                                                    |
| histogramQueries[] | When sort by field is based on alphabetical order, sort values case<br>sensitively (based on ASCII) when the value is set to true. Default value is<br>case in-sensitive sort (false).<br>object ( <u>HistogramQuery</u><br>(https://cloud.google.com/talent-solution/job-                                                                                                    |
| histogramQueries[] | When sort by field is based on alphabetical order, sort values case<br>sensitively (based on ASCII) when the value is set to true. Default value is<br>case in-sensitive sort (false).object (HistogramQuery<br>(https://cloud.google.com/talent-solution/job-<br>search/docs/reference/rest/v4beta1/HistogramQuery)<br>)A list of expressions specifies histogram requests against matching |

#### Fields

#### Data types:

- Histogram facet: facet names with format [a-zA-Z][a-zA-Z0-9\_]+.
- String: string like "any string with backslash escape for quote(")."
- Number: whole number and floating point number like 10, -1 and -0.01.
- List: list of elements with comma(,) separator surrounded by square brackets. For example, [1, 2, 3] and ["one", "two", "three"].

#### Built-in constants:

- MIN (minimum number similar to java Double.MIN\_VALUE)
- MAX (maximum number similar to java Double.MAX\_VALUE)

#### Built-in functions:

 bucket(start, end[, label]) Bucket build-in function creates a bucket with range of [start, end). Note that the end is exclusive. For example, bucket(1, MAX, "positive number") or bucket(1, 10).

#### Histogram Facets:

- admin1: Admin1 is a global placeholder for referring to state, province, or the particular term a country uses to define the geographic structure below the country level. Examples include states codes such as "CA", "IL", "NY", and provinces, such as "BC".
- locality: Locality is a global placeholder for referring to city, town, or the particular term a country uses to define the geographic structure below the admin1 level. Examples include city names such as "Mountain View" and "New York".
- extended\_locality: Extended locality is concatenated version of admin1 and locality with comma separator. For example, "Mountain View, CA" and "New York, NY".
- postalCode: Postal code of profile which follows locale code.
- country: Country code (ISO-3166-1 alpha-2 code) of profile, such as US, JP, GB.
- jobTitle: Normalized job titles specified in EmploymentHistory.
- companyName: Normalized company name of profiles to match on.
- institution: The school name. For example, "MIT", "University of California, Berkeley"

| Fields |                                                                                                    |
|--------|----------------------------------------------------------------------------------------------------|
|        | <ul> <li>degree: Highest education degree in ISCED code. Each value in degree<br/>covers a specific level of education, without any expansion to upper<br/>nor lower levels of education degree.</li> </ul>                                                                                                    |
|        | <ul> <li>experience_in_months: experience in months. 0 means 0 month to 1<br/>month (exclusive).</li> </ul>                                                                                                    |
|        | <ul> <li>applicationDate: The application date specifies application start dates.<br/>See <u>ApplicationDateFilter</u><br/>(https://cloud.google.com/talent-solution/job-<br/>search/docs/reference/rest/v4beta1/projects.tenants/search#Applic<br/>ationDateFilter)<br/>for more details.</li> </ul>                                                                            |
|        | <ul> <li>application_outcome_notes: The application outcome reason specifies<br/>the reasons behind the outcome of the job application. See</li> <li><u>ApplicationOutcomeNotesFilter</u><br/>(https://cloud.google.com/talent-solution/job-<br/>search/docs/reference/rest/v4beta1/projects.tenants/search#Applic<br/>ationOutcomeNotesFilter)<br/>for more details.</li> </ul> |
|        | <ul> <li>application_job_title: The application job title specifies the job applied<br/>for in the application. See <u>ApplicationJobFilter</u><br/>(https://cloud.google.com/talent-solution/job-<br/>search/docs/reference/rest/v4beta1/projects.tenants/search#Applic<br/>ationJobFilter)<br/>for more details.</li> </ul>                                                    |
|        | <ul> <li>hirable_status: Hirable status specifies the profile's hirable status.</li> </ul>                                                                                                    |
|        | <ul> <li>string_custom_attribute: String custom attributes. Values can be<br/>accessed via square bracket notation like<br/>string_custom_attribute["key1"].</li> </ul>                                                                                                    |
|        | <ul> <li>numeric_custom_attribute: Numeric custom attributes. Values can be<br/>accessed via square bracket notation like<br/>numeric_custom_attribute["key1"].</li> </ul>                                                                                                    |
|        | Example expressions:                                                                                                    |
|        | <ul> <li>count(admin1)</li> </ul>                                                                                                    |
|        | <ul> <li>count(experience_in_months, [bucket(0, 12, "1 year"), bucket(12, 36, "1-<br/>3 years"), bucket(36, MAX, "3+ years")])</li> </ul>                                                                                                    |
|        | <ul> <li>count(string_custom_attribute["assigned_recruiter"])</li> </ul>                                                                                                    |

| Fields <ul> <li>count(numeric_custom_attribute["favorite_number"], [bucket(N         "negative"), bucket(0, MAX, "non-negative")])</li> </ul>                                                                                                    | /IN, 0,                                                                                 |
|----------------------------------------------------------------------------------------------------|-----------------------------------------------------------------------------------------|
| resultSetId       string         An id that uniquely identifies the result set of a <u>tenants.search</u> (https://cloud.google.com/talent-solution/job-search/docs/reference/rest/4beta1/projects.tenants/search#gg ud.talent.v4beta1.ProfileService.SearchProfilesRespon: (https://cloud.google.com/talent-solution/job-search/docs/reference/rest/v4beta1/projects.tenants/search#gg ud.talent.v4beta1.ProfileService.SearchProfilesResponse)         message returned from a previous invocation of <u>tenants.search</u> (https://cloud.google.com/talent-solution/job-search/docs/reference/rest/v4beta1/projects.tenants/search#gg ud.talent.v4beta1.ProfileService.SearchProfiles          A result set is an ordered list of search results.         If this field is not set, a new result set is computed based on the profileOuery (https://cloud.google.com/talent-solution/job-search/docs/reference/rest/v4beta1/projects.tenants/search#bg est_body.FIELDS.profile_query)         . A new resultSetId (https://cloud.google.com/talent-solution/job-search/docs/reference/rest/v4beta1/projects.tenants/search#bg est_body.FIELDS.profile_query)         . A new resultSetId (https://cloud.google.com/talent-solution/job-search/docs/reference/rest/v4beta1/projects.tenants/search#bg est_body.FIELDS.profile_query)         . A new resultSetId (https://cloud.google.com/talent-solution/job-search/docs/reference/rest/v4beta1/projects.tenants/search#bg est_body.FIELDS.profile_query)         . A new result_set_id)       is returned as a handle to access this result set.         If this field is set, the service will ignore the resource and profile@(thttps://cloud.google.com/talent-solution/job-search/docs/reference/rest/v4beta1/projects.tenants/search#bg est_body.FIELDS.profile_ | se<br>ody.Sear<br><u>h</u><br>oogle.clo<br>ody.requ<br>ody.requ<br>ody.requ<br>ody.requ |

| Fields               |                                                                                                    |
|----------------------|----------------------------------------------------------------------------------------------------|
|                      | (https://cloud.google.com/talent-solution/job-<br>search/docs/reference/rest/v4beta1/projects.tenants/search#body.requ<br>est_body.FIELDS.offset)<br>must be set.                                                                                                    |
|                      | A typical use case is to invoke SearchProfilesRequest without this<br>field, then use the resulting <u>resultSetId</u><br>(https://cloud.google.com/talent-solution/job-<br>search/docs/reference/rest/v4beta1/projects.tenants/search#body.requ<br>est_body.FIELDS.result_set_id)<br>in <u>SearchProfilesResponse</u><br>(https://cloud.google.com/talent-solution/job-<br>search/docs/reference/rest/v4beta1/projects.tenants/search#body.Sear<br>chProfilesResponse)<br>to page through the results.                                                                                                    |
| strictKeywordsSearch | <ul> <li>boolean</li> <li>This flag is used to indicate whether the service will attempt to understand synonyms and terms related to the search query or treat the query "as is" when it generates a set of results. By default this flag is set to false, thus allowing expanded results to also be returned. For example a search for "software engineer" might also return candidates who have experience in jobs similar to software engineer positions. By setting this flag to true, the service will only attempt to deliver candidates has software engineer in his/her global fields by treating "software engineer" as a keyword.</li> <li>It is recommended to provide a feature in the UI (such as a checkbox) to allow recruiters to set this flag to true if they intend to search for longer boolean strings.</li> </ul> |

### Response body

If successful, the response body contains data with the following structure:

Response of tenants.search method.

### **JSON** representation

#### **JSON** representation

```
{
  "estimatedTotalSize": string,
  "spellCorrection": {
    object (SpellingCorrection (https://cloud.google.com/talent-solution/job-search/docs/reference
  },
  "metadata": {
    object (ResponseMetadata (https://cloud.google.com/talent-solution/job-search/docs/reference/re
  },
  "nextPageToken": string,
  "histogramQueryResults": [
    {
      object (HistogramQueryResult (https://cloud.google.com/talent-solution/job-search/docs/refe
    }
  ],
  "summarizedProfiles": [
    {
      object (SummarizedProfile (https://cloud.google.com/talent-solution/job-search/docs/referenc
    }
  ],
  "resultSetId": string
```

| estimatedTotalSize | <pre>string (int64 (https://developers.google.com/discovery/v1/type-format) format) An estimation of the number of profiles that match the specified query. This number isn't guaranteed to be accurate.</pre> |
|--------------------|----------------------------------------------------------------------------------------------------|
| spellCorrection    | <pre>object (SpellingCorrection<br/>(https://cloud.google.com/talent-solution/job-<br/>search/docs/reference/rest/v4beta1/SpellingCorrection)<br/>)<br/>The spell checking result, and correction.</pre>       |

| object (ResponseMetadata<br>(https://cloud.google.com/talent-solution/job-<br>search/docs/reference/rest/v4beta1/ResponseMetadata)<br>)         Additional information for the API invocation, such as the request tracking<br>id.                                                                                                    |
|----------------------------------------------------------------------------------------------------|
| string<br>A token to retrieve the next page of results. This is empty if there are no<br>more results.                                                                                                    |
| <pre>object (HistogramQueryResult<br/>(https://cloud.google.com/talent-solution/job-<br/>search/docs/reference/rest/v4beta1/HistogramQueryResult)<br/>)<br/>The histogram results that match with specified<br/><u>SearchProfilesRequest.histogram_queries</u><br/>(https://cloud.google.com/talent-solution/job-<br/>search/docs/reference/rest/v4beta1/projects.tenants/search#body.requ<br/>est_body.FIELDS.histogram_queries)<br/>.</pre> |
| object (SummarizedProfile<br>(https://cloud.google.com/talent-solution/job-<br>search/docs/reference/rest/v4beta1/projects.tenants/search#Summariz<br>edProfile)<br>)         The profile entities that match the specified SearchProfilesRequest.                                                                                                    |
| string<br>An id that uniquely identifies the result set of a <u>tenants.search</u><br>(https://cloud.google.com/talent-solution/job-<br>search/docs/reference/rest/v4beta1/projects.tenants/search#google.clo<br>ud.talent.v4beta1.ProfileService.SearchProfiles)<br>call for consistent results.                                                                                                    |
|                                                                                                    |

### Authorization Scopes

Requires one of the following OAuth scopes:

- https://www.googleapis.com/auth/jobs
- https://www.googleapis.com/auth/cloud-platform

For more information, see the <u>Authentication Overview</u> (https://cloud.google.com/docs/authentication/).

### ProfileQuery

Filters to apply when performing the search query.

```
JSON representation
{
  "query": string,
  "locationFilters": [
    {
      object (LocationFilter (https://cloud.google.com/talent-solution/job-search/docs/reference/re
    }
  1.
  "jobTitleFilters": [
    {
      object (JobTitleFilter (https://cloud.google.com/talent-solution/job-search/docs/reference/re
    }
  ],
  "employerFilters": [
    ł
      object (EmployerFilter (https://cloud.google.com/talent-solution/job-search/docs/reference/re
    }
  1.
  "educationFilters": [
    {
      object (EducationFilter (https://cloud.google.com/talent-solution/job-search/docs/reference/
    }
  ],
  "skillFilters": [
      object (SkillFilter (https://cloud.google.com/talent-solution/job-search/docs/reference/rest/v
    }
  ],
  "workExperienceFilter": [
```

#### **JSON** representation

```
{
    object (WorkExperienceFilter (https://cloud.google.com/talent-solution/job-search/docs/refe
  }
],
"timeFilters": [
    object (TimeFilter (https://cloud.google.com/talent-solution/job-search/docs/reference/rest/v4
  }
],
"hirableFilter": boolean,
"applicationDateFilters": [
  {
    object (ApplicationDateFilter (https://cloud.google.com/talent-solution/job-search/docs/ref
  }
],
"applicationOutcomeNotesFilters": [
  {
    object (ApplicationOutcomeNotesFilter (https://cloud.google.com/talent-solution/job-search
  }
1.
"applicationJobFilters": [
  {
    object (ApplicationJobFilter (https://cloud.google.com/talent-solution/job-search/docs/refe
  }
1,
"customAttributeFilter": string,
"candidateAvailabilityFilter": {
  object (CandidateAvailabilityFilter (https://cloud.google.com/talent-solution/job-search/doc
},
"availabilityFilters": [
  {
    object (AvailabilityFilter (https://cloud.google.com/talent-solution/job-search/docs/referen
  }
],
"personNameFilters": [
  {
    object (PersonNameFilter (https://cloud.google.com/talent-solution/job-search/docs/reference
  }
]
```

| Fields                       |                                                                                                    |
|------------------------------|----------------------------------------------------------------------------------------------------|
| query                        | <b>string</b><br>Keywords to match any text fields of profiles.<br>For example, "software engineer in Palo Alto".                                                                                                    |
| <pre>locationFilters[]</pre> | object (LocationFilter<br>(https://cloud.google.com/talent-solution/job-<br>search/docs/reference/rest/v4beta1/LocationFilter)<br>)         The location filter specifies geo-regions containing the profiles to search<br>against.         One of LocationFilter.address<br>(https://cloud.google.com/talent-solution/job-<br>search/docs/reference/rest/v4beta1/LocationFilter#FIELDS.address)<br>or LocationFilter.lat_lng<br>(https://cloud.google.com/talent-solution/job-<br>search/docs/reference/rest/v4beta1/LocationFilter#FIELDS.lat_lng)<br>must be provided or an error is thrown. If both<br>LocationFilter.address<br>(https://cloud.google.com/talent-solution/job-<br>search/docs/reference/rest/v4beta1/LocationFilter#FIELDS.address)<br>and LocationFilter.lat_lng<br>(https://cloud.google.com/talent-solution/job-<br>search/docs/reference/rest/v4beta1/LocationFilter#FIELDS.lat_lng)<br>are provided, an error is thrown.         The following logic is used to determine which locations in the profile to<br>filter against:         1. All of the profile's geocoded Profile.addresses<br>(https://cloud.google.com/talent-solution/job-<br>search/docs/reference/rest/v4beta1/projects.tenants.profiles#Profile<br>.FIELDS.addresses)<br>where Address.usage<br>(https://cloud.google.com/talent-solution/job-<br>search/docs/reference/rest/v4beta1/projects.tenants.profiles#Profile<br>.FIELDS.addresses)<br>where Address.usage<br>(https://cloud.google.com/talent-solution/job-<br>search/docs/reference/rest/v4beta1/projects.tenants.profiles#Addre<br>ss.FIELDS.usage)<br>is PERSONAL and Address.current |

| Fields |                                                                                                    |
|--------|----------------------------------------------------------------------------------------------------|
|        | (https://cloud.google.com/talent-solution/job-<br>search/docs/reference/rest/v4beta1/projects.tenants.profiles#Addre<br>ss.FIELDS.current)<br>is true.                                                                                                    |
|        | 2. If the above set of locations is empty, all of the profile's geocoded<br><u>Profile.addresses</u><br>(https://cloud.google.com/talent-solution/job-<br>search/docs/reference/rest/v4beta1/projects.tenants.profiles#Profile<br>.FIELDS.addresses)<br>where <u>Address.usage</u><br>(https://cloud.google.com/talent-solution/job-<br>search/docs/reference/rest/v4beta1/projects.tenants.profiles#Addre<br>ss.FIELDS.usage)<br>is CONTACT_INFO_USAGE_UNSPECIFIED and <u>Address.current</u><br>(https://cloud.google.com/talent-solution/job-<br>search/docs/reference/rest/v4beta1/projects.tenants.profiles#Addre<br>ss.FIELDS.usage)<br>is CONTACT_INFO_USAGE_UNSPECIFIED and <u>Address.current</u><br>(https://cloud.google.com/talent-solution/job-<br>search/docs/reference/rest/v4beta1/projects.tenants.profiles#Addre<br>ss.FIELDS.current)<br>is true.                                                                                                    |
|        | <ul> <li>3. If the above set of locations is empty, all of the profile's geocoded Profile.addresses (https://cloud.google.com/talent-solution/job-search/docs/reference/rest/v4beta1/projects.tenants.profiles#Profile .FIELDS.addresses) where <u>Address.usage</u> (https://cloud.google.com/talent-solution/job-search/docs/reference/rest/v4beta1/projects.tenants.profiles#Address.FIELDS.usage) is PERSONAL or CONTACT_INFO_USAGE_UNSPECIFIED and <u>Address.current</u> (https://cloud.google.com/talent-solution/job-search/docs/reference/rest/v4beta1/projects.tenants.profiles#Address.FIELDS.usage) is PERSONAL or CONTACT_INFO_USAGE_UNSPECIFIED and <u>Address.current</u> (https://cloud.google.com/talent-solution/job-search/docs/reference/rest/v4beta1/projects.tenants.profiles#Address.FIELDS.usage) is PERSONAL or CONTACT_INFO_USAGE_UNSPECIFIED and <u>Address.current</u> (https://cloud.google.com/talent-solution/job-search/docs/reference/rest/v4beta1/projects.tenants.profiles#Address.FIELDS.current) is not set.</li></ul> |
|        | This means that any profiles without any <b>Profile.addresses</b><br>(https://cloud.google.com/talent-solution/job-<br>search/docs/reference/rest/v4beta1/projects.tenants.profiles#Profile.FI<br>ELDS.addresses)<br>that match any of the above criteria will not be included in a search with                                                                                                    |
|        | location filter. Furthermore, any <b>Profile.addresses</b>                                                                                                    |

#### Fields

(https://cloud.google.com/talent-solution/jobsearch/docs/reference/rest/v4beta1/projects.tenants.profiles#Profile.FI ELDS.addresses) where <u>Address.usage</u> (https://cloud.google.com/talent-solution/jobsearch/docs/reference/rest/v4beta1/projects.tenants.profiles#Address. FIELDS.usage) is WORK or SCHOOL or where <u>Address.current</u> (https://cloud.google.com/talent-solution/jobsearch/docs/reference/rest/v4beta1/projects.tenants.profiles#Address. FIELDS.current) is false are not considered for location filter. If a location filter isn't specified, profiles fitting the other search criteria are retrieved regardless of where they're located.

#### If LocationFilter.negated

(https://cloud.google.com/talent-solution/jobsearch/docs/reference/rest/v4beta1/LocationFilter#FIELDS.negated) is specified, the result doesn't contain profiles from that location.

#### If LocationFilter.address

(https://cloud.google.com/talent-solution/jobsearch/docs/reference/rest/v4beta1/LocationFilter#FIELDS.address) is provided, the <u>LocationType</u> (https://cloud.google.com/talent-solution/jobsearch/docs/reference/rest/v4beta1/Location#LocationType) , center point (latitude and longitude), and radius are automatically detected by the Google Maps Geocoding API and included as well. If <u>LocationFilter.address</u> (https://cloud.google.com/talent-solution/jobsearch/docs/reference/rest/v4beta1/LocationFilter#FIELDS.address)

cannot be geocoded, the filter falls back to keyword search.

#### If the detected LocationType

(https://cloud.google.com/talent-solution/jobsearch/docs/reference/rest/v4beta1/Location#LocationType) is <u>LocationType.SUB\_ADMINISTRATIVE\_AREA</u> (https://cloud.google.com/talent-solution/jobsearch/docs/reference/rest/v4beta1/Location#LocationType.ENUM\_VAL UES.SUB\_ADMINISTRATIVE\_AREA) , <u>LocationType.ADMINISTRATIVE\_AREA</u>

| (https://cloud.google.com/talent-solution/job-                              |
|-----------------------------------------------------------------------------|
| search/docs/reference/rest/v4beta1/Location#LocationType.ENUM_VAL           |
| UES.ADMINISTRATIVE_AREA)                                                    |
| , or <u>LocationType.COUNTRY</u>                                            |
| (https://cloud.google.com/talent-solution/job-                              |
| search/docs/reference/rest/v4beta1/Location#LocationType.ENUM_VAL           |
| UES.COUNTRY)                                                                |
| , the filter is performed against the detected location name (using exact   |
| text matching). Otherwise, the filter is performed against the detected     |
| center point and a radius of detected location radius +                     |
| LocationFilter.distance_in_miles                                            |
| (https://cloud.google.com/talent-solution/job-                              |
| search/docs/reference/rest/v4beta1/LocationFilter#FIELDS.distance_in_       |
| miles)                                                                      |
|                                                                             |
| lfLocationFilter.address                                                    |
| (https://cloud.google.com/talent-solution/job-                              |
| search/docs/reference/rest/v4beta1/LocationFilter#FIELDS.address)           |
| is provided, LocationFilter.distance_in_miles                               |
| (https://cloud.google.com/talent-solution/job-                              |
| search/docs/reference/rest/v4beta1/LocationFilter#FIELDS.distance_in_       |
| miles)                                                                      |
| is the additional radius on top of the radius of the location geocoded from |
| LocationFilter.address                                                      |
| (https://cloud.google.com/talent-solution/job-                              |
| search/docs/reference/rest/v4beta1/LocationFilter#FIELDS.address)           |
| .lf <u>LocationFilter.lat_lng</u>                                           |
| (https://cloud.google.com/talent-solution/job-                              |
| search/docs/reference/rest/v4beta1/LocationFilter#FIELDS.lat_lng)           |
| is provided, <u>LocationFilter.distance_in_miles</u>                        |
| (https://cloud.google.com/talent-solution/job-                              |
| search/docs/reference/rest/v4beta1/LocationFilter#FIELDS.distance_in_       |
| miles)                                                                      |
| is the only radius that is used.                                            |
| LocationFilter.distance_in_miles                                            |
| (https://cloud.google.com/talent-solution/job-                              |
| search/docs/reference/rest/v4beta1/LocationFilter#FIELDS.distance_in_       |
| miles)                                                                      |
| is 10 by default. Note that the value of                                    |
| LocationFilter.distance_in_miles                                            |
|                                                                             |

| Fields |                                                                                                    |
|--------|----------------------------------------------------------------------------------------------------|
|        | (https://cloud.google.com/talent-solution/job-                                                                                    |
|        | search/docs/reference/rest/v4beta1/LocationFilter#FIELDS.distance_in_<br>miles)                                                   |
|        | is 0 if it is unset, so the server does not differentiate                                                                         |
|        | LocationFilter.distance_in_miles                                                                                                  |
|        | (https://cloud.google.com/talent-solution/job-<br>search/docs/reference/rest/v4beta1/LocationFilter#FIELDS.distance_in_<br>miles) |
|        | that is explicitly set to 0 and LocationFilter.distance_in_miles                                                                  |
|        | (https://cloud.google.com/talent-solution/job-                                                                                    |
|        | search/docs/reference/rest/v4beta1/LocationFilter#FIELDS.distance_in_<br>miles)                                                   |
|        | that is not set. Which means that if                                                                                              |
|        | LocationFilter.distance_in_miles                                                                                                  |
|        | (https://cloud.google.com/talent-solution/job-                                                                                    |
|        | search/docs/reference/rest/v4beta1/LocationFilter#FIELDS.distance_in_                                                             |
|        | miles)                                                                                                    |
|        | is explicitly set to 0, the server will use the default value of                                                                  |
|        | <pre>LocationFilter.distance_in_miles</pre>                                                                                       |
|        | (https://cloud.google.com/talent-solution/job-                                                                                    |
|        | <pre>search/docs/reference/rest/v4beta1/LocationFilter#FIELDS.distance_in_<br/>miles)</pre>                                       |
|        | which is 10. To work around this and effectively set                                                                              |
|        | LocationFilter.distance_in_miles                                                                                                  |
|        | (https://cloud.google.com/talent-solution/job-                                                                                    |
|        | <pre>search/docs/reference/rest/v4beta1/LocationFilter#FIELDS.distance_in_<br/>miles)</pre>                                       |
|        | to 0, we recommend setting LocationFilter.distance_in_miles                                                                       |
|        | (https://cloud.google.com/talent-solution/job-                                                                                    |
|        | <pre>search/docs/reference/rest/v4beta1/LocationFilter#FIELDS.distance_in_<br/>miles)</pre>                                       |
|        | to a very small decimal number (such as 0.00001).                                                                                 |
|        | lf <u>LocationFilter.distance_in_miles</u>                                                                                        |
|        | (https://cloud.google.com/talent-solution/job-                                                                                    |
|        | search/docs/reference/rest/v4beta1/LocationFilter#FIELDS.distance_in_<br>miles)                                                   |
|        | is negative, an error is thrown.                                                                                                  |

| Fields            |                                                                                                    |
|-------------------|----------------------------------------------------------------------------------------------------|
| jobTitleFilters[] | object (JobTitleFilter<br>(https://cloud.google.com/talent-solution/job-<br>search/docs/reference/rest/v4beta1/projects.tenants/search#JobTitleFiter)<br>)         Job title filter specifies job titles of profiles to match on.         If a job title isn't specified, profiles with any titles are retrieved.         If multiple values are specified, profiles are retrieved with any of the<br>specified job titles.         If JobTitleFilter.negated<br>(https://cloud.google.com/talent-solution/job-<br>search/docs/reference/rest/v4beta1/projects.tenants/search#JobTitleFiter.FIELDS.negated)<br>is specified, the result won't contain profiles with the job titles.         For example, search for profiles with a job title "Product Manager". |
|                   | r of example, cearen for promee with a job title if roddot manager .                                                                                                    |

| Fields            |                                                                                                    |
|-------------------|----------------------------------------------------------------------------------------------------|
| employerFilters[] | <pre>object (EmployerFilter<br/>(https://cloud.google.com/talent-solution/job-<br/>search/docs/reference/rest/v4beta1/projects.tenants/search#Employer<br/>Filter)<br/>)</pre> |
|                   | Employer filter specifies employers of profiles to match on.                                                                                                    |
|                   | If an employer filter isn't specified, profiles with any employers are retrieved.                                                                                              |
|                   | If multiple employer filters are specified, profiles with any matching employers are retrieved.                                                                                |
|                   | If <u>EmployerFilter.negated</u>                                                                                                    |
|                   | (https://cloud.google.com/talent-solution/job-<br>search/docs/reference/rest/v4beta1/projects.tenants/search#Employer<br>Filter.FIELDS.negated)                                |
|                   | is specified, the result won't contain profiles that match the employers.                                                                                                    |
|                   | For example, search for profiles that have working experience at "Google LLC".                                                                                                 |
|                   |                                                                                                    |

| Fields             |                                                                                                    |
|--------------------|----------------------------------------------------------------------------------------------------|
| educationFilters[] | <pre>object (EducationFilter<br/>(https://cloud.google.com/talent-solution/job-<br/>search/docs/reference/rest/v4beta1/projects.tenants/search#Education<br/>Filter)<br/>)</pre>                                                                                   |
|                    | Education filter specifies education of profiles to match on.                                                                                                    |
|                    | If an education filter isn't specified, profiles with any education are retrieved.                                                                                                    |
|                    | If multiple education filters are specified, profiles that match any education filters are retrieved.                                                                                                    |
|                    | If <u>EducationFilter.negated</u><br>(https://cloud.google.com/talent-solution/job-<br>search/docs/reference/rest/v4beta1/projects.tenants/search#Educatio<br>Filter.FIELDS.negated)<br>is specified, the result won't contain profiles that match the educations. |
|                    | For example, search for profiles with a master degree.                                                                                                    |
| skillFilters[]     | <pre>object (SkillFilter<br/>(https://cloud.google.com/talent-solution/job-<br/>search/docs/reference/rest/v4beta1/projects.tenants/search#SkillFilter<br/>)</pre>                                                                                                 |
|                    | Skill filter specifies skill of profiles to match on.                                                                                                    |
|                    | If a skill filter isn't specified, profiles with any skills are retrieved.                                                                                                    |
|                    | If multiple skill filters are specified, profiles that match any skill filters are retrieved.                                                                                                    |
|                    | If <u>SkillFilter.negated</u><br>(https://cloud.google.com/talent-solution/job-<br>search/docs/reference/rest/v4beta1/projects.tenants/search#SkillFilter<br>FIELDS.negated)<br>is specified, the result won't contain profiles that match the skills.             |
|                    | For example, search for profiles that have "Java" and "Python" in skill list.                                                                                                    |

| Fields                   |                                                                                                    |
|--------------------------|----------------------------------------------------------------------------------------------------|
| workExperienceFilter[]   | <pre>object (WorkExperienceFilter<br/>(https://cloud.google.com/talent-solution/job-<br/>search/docs/reference/rest/v4beta1/projects.tenants/search#WorkExpe<br/>rienceFilter)<br/>)<br/>Work experience filter specifies the total working experience of profiles to<br/>match on.</pre> |
|                          | If a work experience filter isn't specified, profiles with any professional experience are retrieved.                                                                                                    |
|                          | If multiple work experience filters are specified, profiles that match any work experience filters are retrieved.                                                                                                    |
|                          | For example, search for profiles with 10 years of work experience.                                                                                                    |
| timeFilters[]            | <pre>object (<u>TimeFilter</u><br/>(https://cloud.google.com/talent-solution/job-<br/>search/docs/reference/rest/v4beta1/projects.tenants/search#TimeFilter<br/>)<br/>)</pre>                                                                                                    |
|                          | Time filter specifies the create/update timestamp of the profiles to match on.                                                                                                    |
|                          | For example, search for profiles created since "2018-1-1".                                                                                                    |
| hirableFilter            | <b>boolean</b><br>The hirable filter specifies the profile's hirable status to match on.                                                                                                    |
| applicationDateFilters[] | <pre>object (ApplicationDateFilter<br/>(https://cloud.google.com/talent-solution/job-<br/>search/docs/reference/rest/v4beta1/projects.tenants/search#Applicatio<br/>nDateFilter)<br/>)</pre>                                                                                              |
|                          | The application date filters specify application date ranges to match on.                                                                                                    |

| Fields                               |                                                                                                    |
|--------------------------------------|----------------------------------------------------------------------------------------------------|
| applicationOutcomeNotesFil<br>ters[] | <pre>object (ApplicationOutcomeNotesFilter<br/>(https://cloud.google.com/talent-solution/job-<br/>search/docs/reference/rest/v4beta1/projects.tenants/search#Applicatio<br/>nOutcomeNotesFilter)<br/>)<br/>The application outcome notes filters specify the notes for the outcome of<br/>the job application.</pre> |
| applicationJobFilters[]              | <pre>object (ApplicationJobFilter<br/>(https://cloud.google.com/talent-solution/job-<br/>search/docs/reference/rest/v4beta1/projects.tenants/search#Applicatio<br/>nJobFilter)<br/>)<br/>The application job filters specify the job applied for in the application.</pre>                                           |

| Fields                |                                                                                                    |
|-----------------------|----------------------------------------------------------------------------------------------------|
| customAttributeFilter | string                                                                                                    |
|                       | This filter specifies a structured syntax to match against the<br><u>Profile.custom_attributes</u><br>(https://cloud.google.com/talent-solution/job-<br>search/docs/reference/rest/v4beta1/projects.tenants.profiles#Profile.FI<br>ELDS.custom_attributes)<br>that are marked as filterable. |
|                       | The syntax for this expression is a subset of Google SQL syntax.                                                                                                    |
|                       | String custom attributes: supported operators are =, != where the left of the operator is a custom field key and the right of the operator is a string (surrounded by quotes) value.                                                                                                    |
|                       | Numeric custom attributes: Supported operators are '>', '<' or '=' operators where the left of the operator is a custom field key and the right of the operator is a numeric value.                                                                                                    |
|                       | Supported functions are LOWER() to perform case insensitive match and EMPTY() to filter on the existence of a key.                                                                                                    |
|                       | Boolean expressions (AND/OR/NOT) are supported up to 3 levels of<br>nesting (for example "((A AND B AND C) OR NOT D) AND E"), and there can<br>be a maximum of 50 comparisons/functions in the expression. The<br>expression must be < 2000 characters in length.                            |
|                       | Sample Query: (key1 = "TEST" OR LOWER(key1)="test" OR NOT<br>EMPTY(key1))                                                                                                    |

| Fields            |                                                                                                    |
|-------------------|----------------------------------------------------------------------------------------------------|
| r<br>(deprecated) | <pre>object (CandidateAvailabilityFilter<br/>(https://cloud.google.com/talent-solution/job-<br/>search/docs/reference/rest/v4beta1/projects.tenants/search#Candidate<br/>AvailabilityFilter)<br/>)</pre>                                                                                                    |
| A                 | This item is deprecated!                                                                                                    |
|                   | Deprecated. Use availabilityFilters instead.                                                                                                    |
|                   | The candidate availability filter which filters based on availability signals.                                                                                                    |
|                   | Signal 1: Number of days since most recent job application. See<br>Availability.JobApplicationAvailabilitySignal for the details<br>of this signal.                                                                                                    |
|                   | Signal 2: Number of days since last profile update. See<br>Availability.ProfileUpdateAvailabilitySignal for the details of<br>this signal.                                                                                                    |
|                   | The candidate availability filter helps a recruiter understand if a specific<br>candidate is likely to be actively seeking new job opportunities based on an<br>aggregated set of signals. Specifically, the intent is NOT to indicate the<br>candidate's potential qualification / interest / close ability for a specific<br>job. |

| Fields                |                                                                                                    |
|-----------------------|----------------------------------------------------------------------------------------------------|
| availabilityFilters[] | <pre>object (AvailabilityFilter<br/>(https://cloud.google.com/talent-solution/job-<br/>search/docs/reference/rest/v4beta1/projects.tenants/search#Availabilit<br/>yFilter)<br/>)</pre>                                                                                                    |
|                       | The availability filter which filters based on<br><u>Profile.availability_signals</u><br>(https://cloud.google.com/talent-solution/job-<br>search/docs/reference/rest/v4beta1/projects.tenants.profiles#Profile.FI<br>ELDS.availability_signals)                                                              |
|                       | The availability filter helps a recruiter understand if a specific candidate is likely to be actively seeking new job opportunities based on an aggregated set of signals. Specifically, the intent is NOT to indicate the candidate's potential qualification / interest / close ability for a specific job. |
|                       | There can be at most one <u>AvailabilityFilter</u><br>(https://cloud.google.com/talent-solution/job-<br>search/docs/reference/rest/v4beta1/projects.tenants/search#Availabilit<br>yFilter)                                                                                                    |
|                       | <pre>per signalType<br/>(https://cloud.google.com/talent-solution/job-<br/>search/docs/reference/rest/v4beta1/projects.tenants/search#Availabilit<br/>yFilter.FIELDS.signal_type)<br/>. If there are multiple <u>AvailabilityFilter</u></pre>                                                                 |
|                       | <pre>(https://cloud.google.com/talent-solution/job-<br/>search/docs/reference/rest/v4beta1/projects.tenants/search#Availabilit<br/>yFilter)<br/>for a <u>signalType</u><br/>(https://cloud.google.com/talent.solution/job</pre>                                                                               |
|                       | (https://cloud.google.com/talent-solution/job-<br>search/docs/reference/rest/v4beta1/projects.tenants/search#Availabilit<br>yFilter.FIELDS.signal_type)<br>, an error is thrown.                                                                                                    |

| Fields              |                                                                                                    |
|---------------------|----------------------------------------------------------------------------------------------------|
| personNameFilters[] | <ul> <li>object (PersonNameFilter<br/>(https://cloud.google.com/talent-solution/job-search/docs/reference/rest/v4beta1/projects.tenants/search#PersonNameFilter)</li> <li>Person name filter specifies person name of profiles to match on.</li> <li>If multiple person name filters are specified, profiles that match any person name filters are retrieved.</li> <li>For example, search for profiles of candidates with name "John Smith".</li> </ul> |

### JobTitleFilter

Job title of the search.

```
JSON representation
{
    "jobTitle": string,
    "negated": boolean
}
Fields
jobTitle string
Required. The job title. For example, "Software engineer", or "Product
manager".
negated boolean
Whether to apply peration to the filter so profiles matching the filter are
```

## Whether to apply negation to the filter so profiles matching the filter are excluded.

### EmployerFilter

Employer filter of the search.

```
JSON representation
{
    "employer": string,
    "mode": enum (<u>EmployerFilterMode</u>(https://cloud.google.com/talent-solution/job-search/docs/refer
    "negated": boolean
}
```

| Fields   |                                                                                                    |
|----------|----------------------------------------------------------------------------------------------------|
| employer | <b>string</b><br>Required. The name of the employer, for example "Google", "Alphabet".                                                                                                    |
| mode     | enum (EmployerFilterMode<br>(https://cloud.google.com/talent-solution/job-<br>search/docs/reference/rest/v4beta1/projects.tenants/search#Employer<br>FilterMode)<br>)<br>Define set of EmploymentRecord<br>(https://cloud.google.com/talent-solution/job-<br>search/docs/reference/rest/v4beta1/projects.tenants.profiles#Employm<br>entRecord)<br>s to search against.<br>Defaults to EmployerFilterMode.ALL_EMPLOYMENT_RECORDS<br>(https://cloud.google.com/talent-solution/job-<br>search/docs/reference/rest/v4beta1/projects.tenants/search#Employer<br>FilterMode.ENUM_VALUES.ALL_EMPLOYMENT_RECORDS) |
| negated  | <b>boolean</b><br>Whether to apply negation to the filter so profiles matching the filter is excluded.                                                                                                    |

### EmployerFilterMode

### Enum indicating which set of <a href="mailto:Profile.employment\_records">Profile.employment\_records</a>

(https://cloud.google.com/talent-solution/job-

search/docs/reference/rest/v4beta1/projects.tenants.profiles#Profile.FIELDS.employment\_records) to search against.

| Enums                                |                                                                                                    |
|--------------------------------------|----------------------------------------------------------------------------------------------------|
| EMPLOYER_FILTER_MODE_UNSPE<br>CIFIED | Default value.                                                                                                    |
| ALL_EMPLOYMENT_RECORDS               | Apply to all employers in <u>Profile.employment_records</u><br>(https://cloud.google.com/talent-solution/job-<br>search/docs/reference/rest/v4beta1/projects.tenants.profiles#Profile.FI<br>ELDS.employment_records)                                 |
| CURRENT_EMPLOYMENT_RECORDS<br>_ONLY  | Apply only to current employer in <u>Profile.employment_records</u><br>(https://cloud.google.com/talent-solution/job-<br>search/docs/reference/rest/v4beta1/projects.tenants.profiles#Profile.FI<br>ELDS.employment_records)                         |
|                                      | Apply only to past (not current) employers in <b>Profile</b> .<br><u>employment_records</u><br>(https://cloud.google.com/talent-solution/job-<br>search/docs/reference/rest/v4beta1/projects.tenants.profiles#Profile.FI<br>ELDS.employment_records) |

### EducationFilter

Education filter of the search.

| JSON representation                                                                                                    |
|----------------------------------------------------------------------------------------------------|
| <pre>{     "school": string,     "fieldOfStudy": string,     "degreeType": enum (<u>DegreeType</u>(https://cloud.google.com/talent-solution/job-search/docs/referen     "negated": boolean }</pre> |

| Fields       |                                                                                                    |
|--------------|----------------------------------------------------------------------------------------------------|
| school       | string                                                                                                    |
|              | The school name. For example "MIT", "University of California, Berkeley".                                                                                                    |
| fieldOfStudy | string                                                                                                    |
|              | The field of study. This is to search against value provided in<br><u>Degree.fields_of_study</u><br>(https://cloud.google.com/talent-solution/job-<br>search/docs/reference/rest/v4beta1/projects.tenants.profiles#Degree.FI<br>ELDS.fields_of_study)<br>. For example "Computer Science", "Mathematics". |
| degreeType   | enum ( <u>DegreeType</u>                                                                                                    |
| degreerype   | (https://cloud.google.com/talent-solution/job-<br>search/docs/reference/rest/v4beta1/DegreeType)<br>)                                                                                                    |
|              | Education degree in ISCED code. Each value in degree covers a specific level of education, without any expansion to upper nor lower levels of education degree.                                                                                                    |
| negated      | <b>boolean</b><br>Whether to apply negation to the filter so profiles matching the filter is                                                                                                    |
|              | excluded.                                                                                                    |

### SkillFilter

Skill filter of the search.

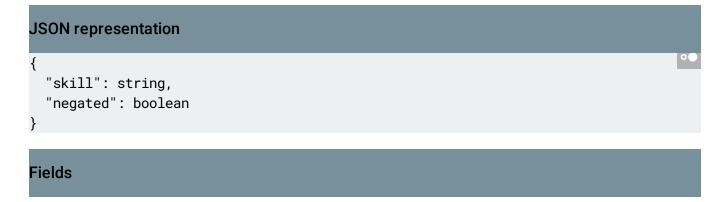

| Fields  |                                                                                       |
|---------|---------------------------------------------------------------------------------------|
| skill   | string                                                                                |
|         | Required. The skill name. For example, "java", "j2ee", and so on.                     |
| negated | boolean                                                                               |
|         | Whether to apply negation to the filter so profiles matching the filter are excluded. |

### WorkExperienceFilter

#### Work experience filter.

This filter is used to search for profiles with working experience length between <u>minExperience</u> (https://cloud.google.com/talent-solution/job-

search/docs/reference/rest/v4beta1/projects.tenants/search#WorkExperienceFilter.FIELDS.min\_experience
)

#### and <u>maxExperience</u>

(https://cloud.google.com/talent-solution/job-

search/docs/reference/rest/v4beta1/projects.tenants/search#WorkExperienceFilter.FIELDS.max\_experience)

•

### JSON representation

```
{
    "minExperience": string,
    "maxExperience": string
}
```

| Fields        |                                                                                                    |
|---------------|----------------------------------------------------------------------------------------------------|
| minExperience | <pre>string (Duration<br/>(https://developers.google.com/protocol-<br/>buffers/docs/reference/google.protobuf#google.protobuf.Duration)<br/>format)<br/>The minimum duration of the work experience (inclusive).<br/>A duration in seconds with up to nine fractional digits, terminated by 's'.<br/>Example: "3.5s".</pre> |
| maxExperience | <pre>string (Duration<br/>(https://developers.google.com/protocol-<br/>buffers/docs/reference/google.protobuf#google.protobuf.Duration)<br/>format)<br/>The maximum duration of the work experience (exclusive).<br/>A duration in seconds with up to nine fractional digits, terminated by 's'.<br/>Example: "3.5s".</pre> |

### TimeFilter

Filter on create timestamp or update timestamp of profiles.

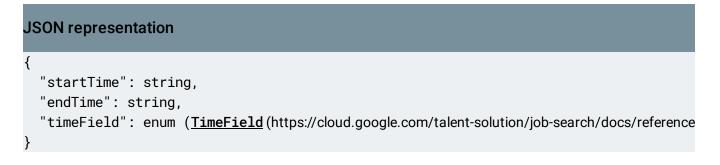

| Fields    |                                                                                                    |
|-----------|----------------------------------------------------------------------------------------------------|
| startTime | <pre>string (<u>Timestamp</u>  (https://developers.google.com/protocol-     buffers/docs/reference/google.protobuf#google.protobuf.Timestamp)     format) Start timestamp, matching profiles with the start time. If this field missing,     The API matches profiles with create / update timestamp before the end     timestamp.</pre>                                                                     |
| endTime   | <pre>string (<u>Timestamp</u> (https://developers.google.com/protocol- buffers/docs/reference/google.protobuf#google.protobuf.Timestamp) format) End timestamp, matching profiles with the end time. If this field missing, The API matches profiles with create / update timestamp after the start timestamp.</pre>                                                                                         |
| timeField | enum ( <u>TimeField</u><br>(https://cloud.google.com/talent-solution/job-<br>search/docs/reference/rest/v4beta1/projects.tenants/search#TimeField)<br>)<br>Specifies which time field to filter profiles.<br>Defaults to <u>TimeField.CREATE_TIME</u><br>(https://cloud.google.com/talent-solution/job-<br>search/docs/reference/rest/v4beta1/projects.tenants/search#TimeField.<br>ENUM_VALUES.CREATE_TIME) |

### TimeField

Time fields can be used in TimeFilter.

Enums

TIME\_FIELD\_UNSPECIFIED

Default value.

| Enums       |                               |
|-------------|-------------------------------|
| CREATE_TIME | Earliest profile create time. |
| UPDATE_TIME | Latest profile update time.   |

### **ApplicationDateFilter**

Application Date Range Filter.

#### The API matches profiles with Application.application\_date

(https://cloud.google.com/talent-solution/job-

search/docs/reference/rest/v4beta1/projects.tenants.profiles.applications#Application.FIELDS.application \_date)

between start date and end date (both boundaries are inclusive). The filter is ignored if both

#### <u>startDate</u>

(https://cloud.google.com/talent-solution/job-

search/docs/reference/rest/v4beta1/projects.tenants/search#ApplicationDateFilter.FIELDS.start\_date)

#### and <u>endDate</u>

(https://cloud.google.com/talent-solution/job-

search/docs/reference/rest/v4beta1/projects.tenants/search#ApplicationDateFilter.FIELDS.end\_date) are missing.

### **JSON** representation

```
{
```

```
"startDate": {
    object (Date(https://cloud.google.com/talent-solution/job-search/docs/reference/rest/v4beta1/Dat
},
"endDate": {
    object (Date(https://cloud.google.com/talent-solution/job-search/docs/reference/rest/v4beta1/Dat
}
```

| Fields    |                                                                                                    |
|-----------|----------------------------------------------------------------------------------------------------|
| startDate | object (Date<br>(https://cloud.google.com/talent-solution/job-<br>search/docs/reference/rest/v4beta1/Date)<br>)Start date. If it's missing, The API matches profiles with application date<br>not after the end date.              |
| endDate   | object ( <u>Date</u><br>(https://cloud.google.com/talent-solution/job-<br>search/docs/reference/rest/v4beta1/Date)<br>)<br>End date. If it's missing, The API matches profiles with application date not<br>before the start date. |

### ApplicationOutcomeNotesFilter

Outcome Notes Filter.

| JSON representation                                               |                                                                                                    |
|-------------------------------------------------------------------|----------------------------------------------------------------------------------------------------|
| <pre>{     "outcomeNotes": string,     "negated": boolean }</pre> | ••                                                                                                    |
| Fields                                                            |                                                                                                    |
| outcomeNotes                                                      | <pre>string Required. User entered or selected outcome reason. The API does an exact match on the <u>Application.outcome_notes</u> (https://cloud.google.com/talent-solution/job- search/docs/reference/rest/v4beta1/projects.tenants.profiles.applicatio ns#Application.FIELDS.outcome_notes) in profiles.</pre> |

| Fields  |                                                                                                    |
|---------|----------------------------------------------------------------------------------------------------|
| negated | boolean                                                                                                    |
|         | If true, The API excludes all candidates with any<br><u>Application.outcome_notes</u><br>(https://cloud.google.com/talent-solution/job-<br>search/docs/reference/rest/v4beta1/projects.tenants.profiles.applicatio<br>ns#Application.FIELDS.outcome_notes)<br>matching the outcome reason specified in the filter. |

### ApplicationJobFilter

Filter on the job information of Application.

| JSON representation                                                                     |                                                                                                    |
|-----------------------------------------------------------------------------------------|----------------------------------------------------------------------------------------------------|
| <pre>{     "jobRequisitionId": s     "jobTitle": string,     "negated": boolean }</pre> | •●                                                                                                    |
| Fields                                                                                  |                                                                                                    |
| jobRequisitionId                                                                        | string                                                                                                  |
|                                                                                         | The job requisition id in the application. The API does an exact match on the <b>Job.requisition_id</b> |
|                                                                                         | (https://cloud.google.com/talent-solution/job-                                                          |
|                                                                                         | search/docs/reference/rest/v4beta1/projects.jobs#Job.FIELDS.requisitio                                  |
|                                                                                         | of Application.job                                                                                      |
|                                                                                         | (https://cloud.google.com/talent-solution/job-                                                          |
|                                                                                         | search/docs/reference/rest/v4beta1/projects.tenants.profiles.applications#Application.FIELDS.job)       |
|                                                                                         | in profiles.                                                                                            |

| Fields   |                                                                                                    |
|----------|----------------------------------------------------------------------------------------------------|
| jobTitle | stringThe job title in the application. The API does an exact match on theJob.title(https://cloud.google.com/talent-solution/job-search/docs/reference/rest/v4beta1/projects.jobs#Job.FIELDS.title)of Application.job(https://cloud.google.com/talent-solution/job-search/docs/reference/rest/v4beta1/projects.tenants.profiles.applications#Application.FIELDS.job)in profiles. |
| negated  | boolean<br>If true, the API excludes all profiles with any <u>Application.job</u><br>(https://cloud.google.com/talent-solution/job-<br>search/docs/reference/rest/v4beta1/projects.tenants.profiles.applicatio<br>ns#Application.FIELDS.job)<br>matching the filters.                                                                                                    |

### CandidateAvailabilityFilter

This item is deprecated!

Deprecated. Use AvailabilityFilter instead.

Filter on availability signals.

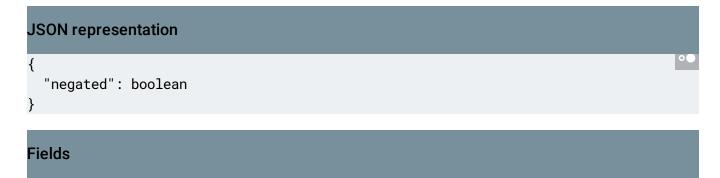

| Fields  |                                                                                     |
|---------|-------------------------------------------------------------------------------------|
| negated | boolean                                                                             |
|         | It is false by default. If true, API excludes all the potential available profiles. |

### AvailabilityFilter

Filter on availability signals.

```
JSON representation
{
    "signalType": enum (<u>AvailabilitySignalType</u>(https://cloud.google.com/talent-solution/job-searce
    "range": {
        object (<u>TimestampRange</u>(https://cloud.google.com/talent-solution/job-search/docs/reference/rest,
        },
        "required": boolean
}
```

| Fields     |                                                                                                    |
|------------|----------------------------------------------------------------------------------------------------|
| signalType | enum ( <u>AvailabilitySignalType</u><br>(https://cloud.google.com/talent-solution/job-<br>search/docs/reference/rest/v4beta1/projects.tenants.profiles#Availabilit<br>ySignalType)<br>)<br>Required. Type of signal to apply filter on. |
| range      | <pre>object (<u>TimestampRange</u><br/>(https://cloud.google.com/talent-solution/job-<br/>search/docs/reference/rest/v4beta1/TimestampRange)<br/>)<br/>Required. Range of times to filter candidate signals by.</pre>                   |

| Fields   |                                                                                                    |  |
|----------|----------------------------------------------------------------------------------------------------|--|
| required | boolean                                                                                                    |  |
|          | If multiple <u>AvailabilityFilter</u><br>(https://cloud.google.com/talent-solution/job-<br>search/docs/reference/rest/v4beta1/projects.tenants/search#Availabilit<br>yFilter)<br>are provided, the default behavior is to OR all filters, but if this field is set to<br>true, this particular <u>AvailabilityFilter</u><br>(https://cloud.google.com/talent-solution/job- |  |
|          | search/docs/reference/rest/v4beta1/projects.tenants/search#Availabilit<br>yFilter)<br>will be AND'ed against other <u>AvailabilityFilter</u><br>(https://cloud.google.com/talent-solution/job-<br>search/docs/reference/rest/v4beta1/projects.tenants/search#Availabilit<br>yFilter)                                                                                       |  |

### PersonNameFilter

Filter on person name.

| JSON representation            |   |
|--------------------------------|---|
| {<br>"personName": string<br>} | 0 |
| Fields                         |   |

| Fields     |                                                                                                    |
|------------|----------------------------------------------------------------------------------------------------|
| personName | string<br>Required. The person name. For example, "John Smith".<br>Can be any combination of [PersonName.structured_name.given_name][],<br>[PersonName.structured_name.middle_initial][],<br>[PersonName.structured_name.family_name][], and<br><u>PersonName formatted_name</u><br>(https://cloud.google.com/talent-solution/job-<br>search/docs/reference/rest/v4beta1/projects.tenants.profiles#PersonNa<br>me.FIELDS.formatted_name) |

### SummarizedProfile

Profile entry with metadata inside SearchProfilesResponse

(https://cloud.google.com/talent-solution/jobsearch/docs/reference/rest/v4beta1/projects.tenants/search#body.SearchProfilesResponse)

### **JSON representation**

```
{
    "profiles": [
        {
            object (Profile(https://cloud.google.com/talent-solution/job-search/docs/reference/rest/v4bet
        }
        ],
        "summary": {
            object (Profile(https://cloud.google.com/talent-solution/job-search/docs/reference/rest/v4beta1.
        }
    }
}
```

| Fields     |                                                                                                    |
|------------|----------------------------------------------------------------------------------------------------|
| profiles[] | <pre>object (Profile<br/>(https://cloud.google.com/talent-solution/job-<br/>search/docs/reference/rest/v4beta1/projects.tenants.profiles#Profile)<br/>)<br/>A list of profiles that are linked by Profile.group_id<br/>(https://cloud.google.com/talent-solution/job-<br/>search/docs/reference/rest/v4beta1/projects.tenants.profiles#Profile.FI<br/>ELDS.group_id)<br/>.</pre>                                                                                                    |
| summary    | <pre>object (Profile<br/>(https://cloud.google.com/talent-solution/job-<br/>search/docs/reference/rest/v4beta1/projects.tenants.profiles#Profile)<br/>)<br/>A profile summary shows the profile summary and how the profile<br/>matches the search query.<br/>In profile summary, the profiles with the same Profile.group_id<br/>(https://cloud.google.com/talent-solution/job-<br/>search/docs/reference/rest/v4beta1/projects.tenants.profiles#Profile.FI<br/>ELDS.group_id)<br/>are merged together. Among profiles, same education/employment<br/>records may be slightly different but they are merged into one with best<br/>efforts.<br/>For example, in one profile the school name is "UC Berkeley" and the field<br/>study is "Computer Science" and in another one the school name is<br/>"University of California at Berkeley" and the field study is "CS". The API<br/>merges these two inputs into one and selects one value for each field. For<br/>example, the school name in summary is set to "University of California at<br/>Berkeley" and the field of study is set to "Computer Science".</pre> |

Except as otherwise noted, the content of this page is licensed under the <u>Creative Commons Attribution 4.0 License</u> (https://creativecommons.org/licenses/by/4.0/), and code samples are licensed under the <u>Apache 2.0 License</u> (https://www.apache.org/licenses/LICENSE-2.0). For details, see our <u>Site Policies</u> (https://developers.google.com/terms/site-policies). Java is a registered trademark of Oracle and/or its affiliates.

Last updated October 21, 2019.